# Package 'lmm'

July 6, 2020

Version 1.3

Date 2020-07-05

Title Linear Mixed Models

Author Original by Joseph L. Schafer

Maintainer Jing hua Zhao <jinghuazhao@hotmail.com>

**Depends**  $R (= 2.0.0)$ 

LazyData Yes

LazyLoad Yes

Description It implements Expectation/Conditional Maximization Either (ECME) and rapidly converging algorithms as well as Bayesian inference for linear mixed models, which is described in Schafer, J.L. (1998) ``Some improved procedures for linear mixed models''. Dept. of Statistics, The Pennsylvania State University.

License Unlimited

URL <https://github.com/jinghuazhao/R>

NeedsCompilation yes Repository CRAN Date/Publication 2020-07-06 12:00:09 UTC

## R topics documented:

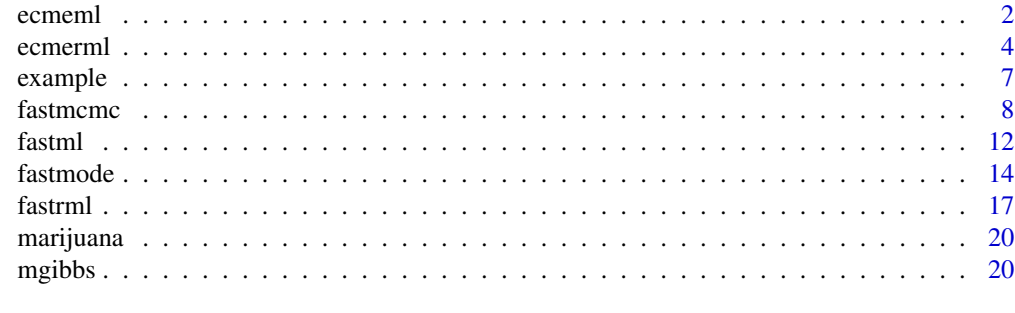

**Index** [24](#page-23-0)

<span id="page-1-1"></span><span id="page-1-0"></span>ecmeml *ECME algorithm for maximum-likelihood (ML) estimation in linear mixed models*

#### Description

Computes ML estimates of parameters in linear mixed models using the ECME procedure described by Schafer (1998). This algorithm may be slow, requiring a large number of cycles to converge. In most cases, "fastml" will perform better. This function is provided mainly for comparison against "fastml".

For a description of the model, see the "Details" section below.

#### Usage

```
ecmeml(y, subj, pred, xcol, zcol, vmax, occ, start,
   maxits=1000, eps=0.0001)
```
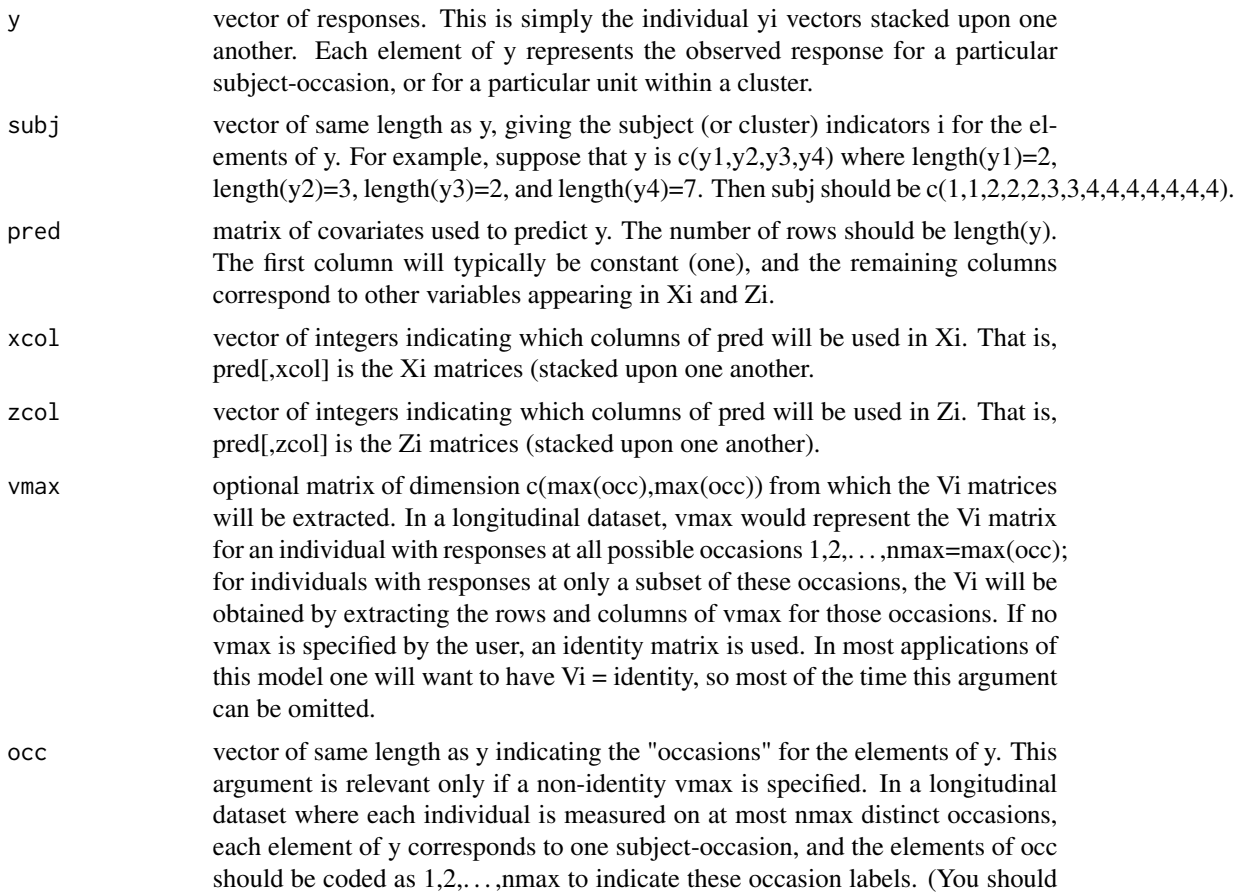

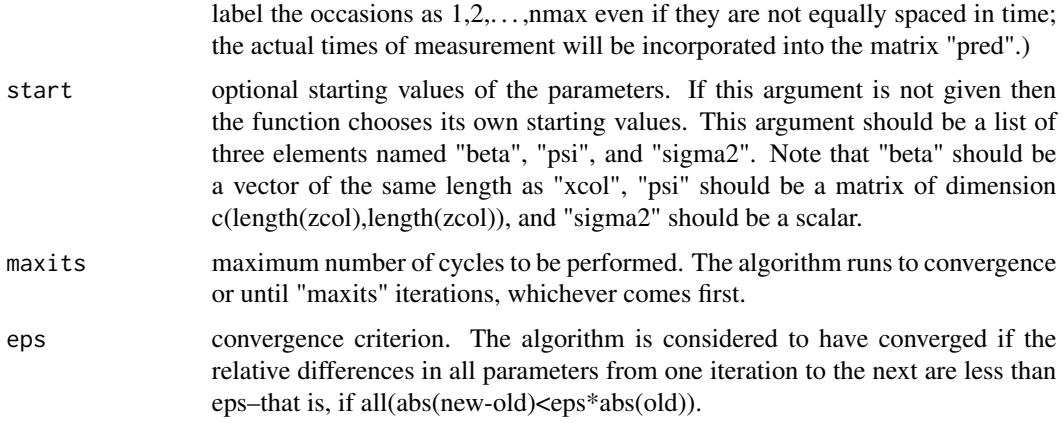

For details of the algorithm, see Section 3 of Schafer (1998).

The model, which is typically applied to longitudinal or clustered responses, is

 $yi = Xi\% * \% beta + Zi\% * \% bi + ei, i=1,...,m,$ 

where

 $yi = (ni \times 1)$  response vector for subject or cluster i;  $Xi = (ni \times p)$  matrix of covariates;  $Zi = (ni \times q)$ matrix of covariates; beta =  $(p \times 1)$  vector of coefficients common to the population (fixed effects); bi =  $(q \times 1)$  vector of coefficients specific to subject or cluster i (random effects); and ei =  $(n \times 1)$ vector of residual errors.

The vector bi is assumed to be normally distributed with mean zero and unstructured covariance matrix psi,

bi  $\sim N(0, \text{psi})$  independently for i=1,...,m.

The residual vector ei is assumed to be

ei ∼ N(0,sigma2\*Vi)

where Vi is a known (ni x ni) matrix. In most applications, Vi is the identity matrix.

#### Value

a list containing the following components.

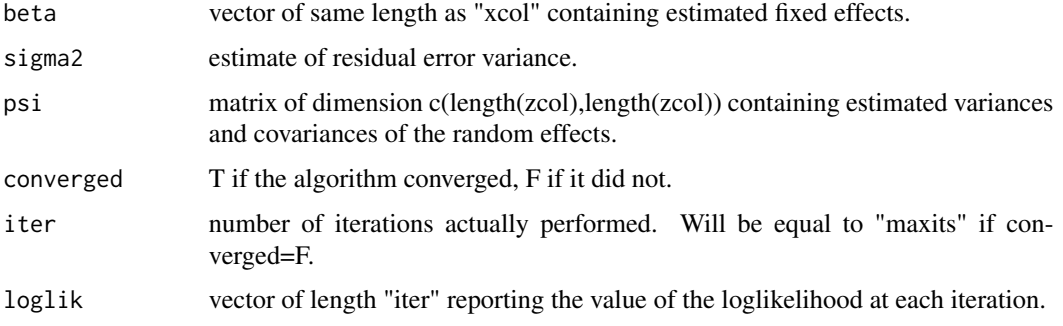

<span id="page-3-0"></span>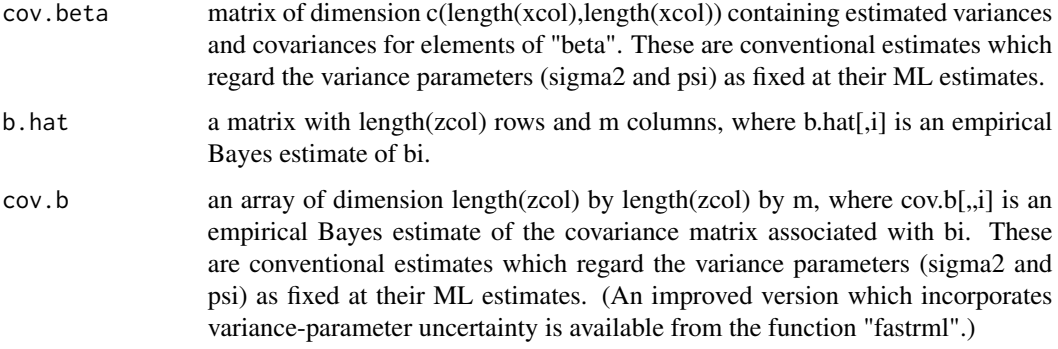

#### References

Schafer, J.L. (1998) Some improved procedures for linear mixed models. Submitted to Journal of the American Statistical Association.

#### See Also

[ecmerml](#page-3-1), [fastml](#page-11-1), [fastrml](#page-16-1), [fastmode](#page-13-1), [mgibbs](#page-19-1), [fastmcmc](#page-7-1), [example](#page-6-1)

#### Examples

```
## Not run:
For a detailed example, see the file "example.R" distributed
with this library.
```
## End(Not run)

<span id="page-3-1"></span>ecmerml *ECME algorithm for restricted maximum-likelihood (RML) estimation in linear mixed models*

#### Description

Computes RML estimates of parameters in linear mixed models using the ECME procedure described by Schafer (1998). This algorithm may be slow, requiring a large number of cycles to converge. In most cases, "fastrml" will perform better. This function is provided mainly for comparison against "fastrml".

For a description of the model, see the "Details" section below.

#### Usage

```
ecmerml(y, subj, pred, xcol, zcol, vmax, occ, start,
  maxits=1000, eps=0.0001)
```
#### ecmerml 5

#### Arguments

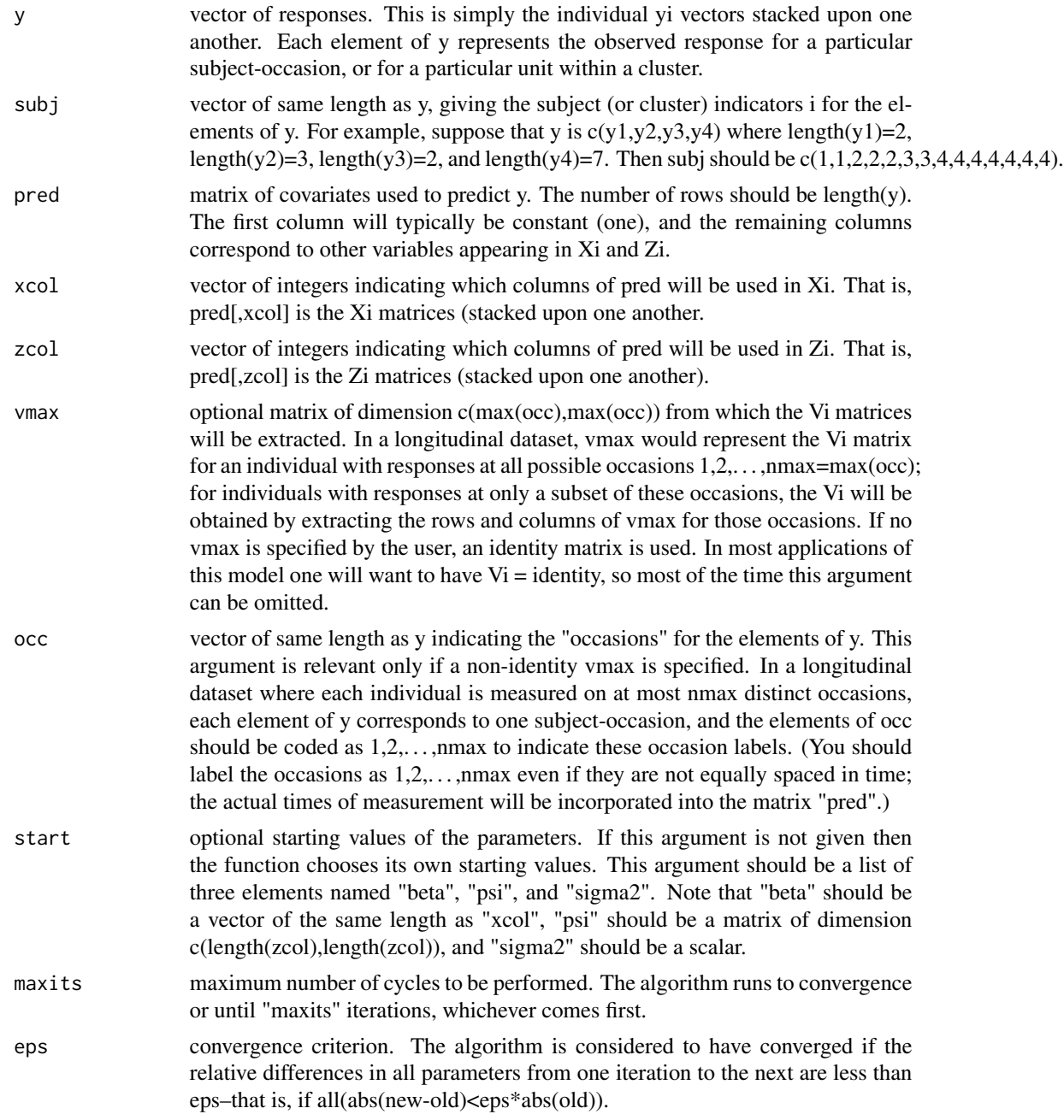

#### Details

For details of the algorithm, see Section 3 of Schafer (1998).

The model, which is typically applied to longitudinal or clustered responses, is

yi = Xi%\*%beta + Zi%\*%bi + ei , i=1,...,m,

#### <span id="page-5-0"></span>where

 $yi = (ni \times 1)$  response vector for subject or cluster i;  $Xi = (ni \times p)$  matrix of covariates;  $Zi = (ni \times q)$ matrix of covariates; beta =  $(p \times 1)$  vector of coefficients common to the population (fixed effects); bi =  $(q \times 1)$  vector of coefficients specific to subject or cluster i (random effects); and ei = (ni x 1) vector of residual errors.

The vector bi is assumed to be normally distributed with mean zero and unstructured covariance matrix psi,

bi  $\sim N(0, \text{psi})$  independently for i=1,...,m.

The residual vector ei is assumed to be

ei ∼ N(0,sigma2\*Vi)

where Vi is a known (ni x ni) matrix. In most applications, Vi is the identity matrix.

#### Value

a list containing the following components.

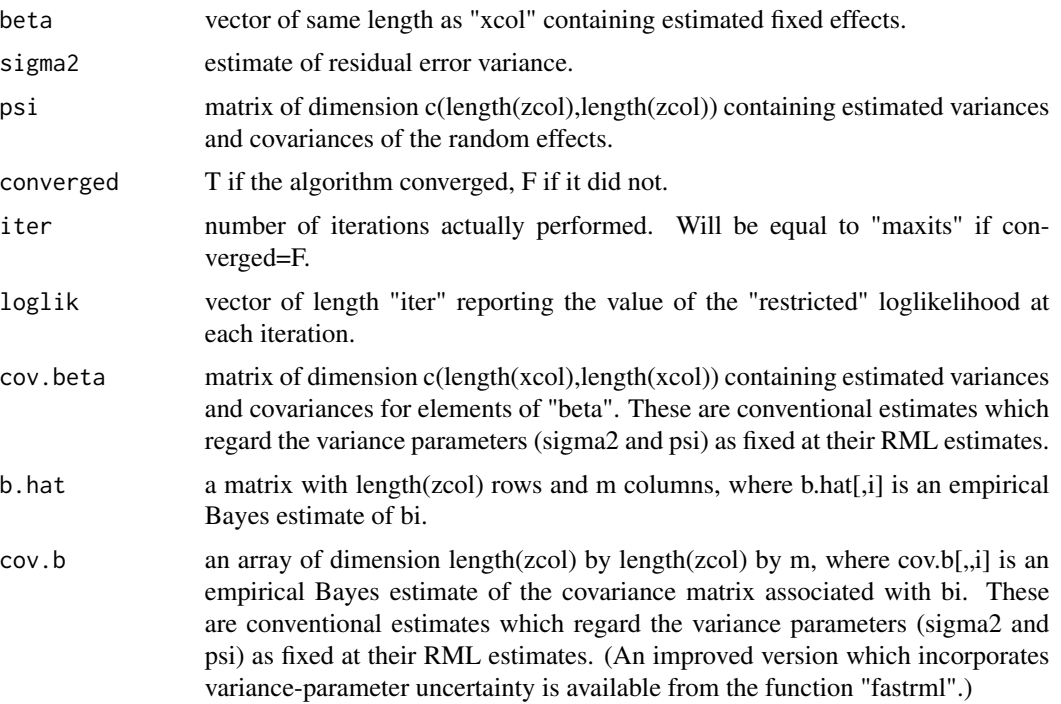

#### References

Schafer, J.L. (1998) Some improved procedures for linear mixed models. Submitted to Journal of the American Statistical Association.

#### See Also

[ecmeml](#page-1-1), [fastml](#page-11-1), [fastrml](#page-16-1), [fastmode](#page-13-1), [mgibbs](#page-19-1), [fastmcmc](#page-7-1), [example](#page-6-1)

#### <span id="page-6-0"></span>example 7 and 2008 and 2008 and 2008 and 2008 and 2008 and 2008 and 2008 and 2008 and 2008 and 2008 and 2008 and 2008 and 2008 and 2008 and 2008 and 2008 and 2008 and 2008 and 2008 and 2008 and 2008 and 2008 and 2008 and 2

#### Examples

```
## Not run:
For a detailed example, see the file "example.R" distributed
with this library.
```
## End(Not run)

<span id="page-6-1"></span>example *lmm package example command file*

#### **Description**

The data as contained in [marijuana](#page-19-2) is used to fit a compound symmetry model with a fixed effect for each occasion and a random intercept for each subject.

Since the six measurements per subject were not clearly ordered in time, instead of a model with time of measurement entered with linear (or perhaps higher-order polynomial) effects, the model has an intercept and five dummy codes to allow the population means for the six occasions to be estimated freely. For a subject i with no missing values, the covariate matrices will be

Xi=( 1 1 0 0 0 0, 1 0 1 0 0 0, 1 0 0 1 0 0, 1 0 0 0 1 0, 1 0 0 0 0 1) and Zi=(1,1,1,1,1,1)

The Xi's and Zi's are combined into a single matrix called pred (Zi is merely the first column of  $X$ i), simply the matrices  $X$ i (i=1,...,9), stacked upon each other.

#### See Also

[ecmeml](#page-1-1), [ecmerml](#page-3-1), [fastml](#page-11-1), [fastrml](#page-16-1), [fastmcmc](#page-7-1), [fastmode](#page-13-1), [mgibbs](#page-19-1)

#### Examples

```
### Model specification ###
data(marijuana)
# To work only on those with complete data
marijuana <- subset(marijuana,!is.na(y))
attach(marijuana)
pred <- cbind(int,dummy1,dummy2,dummy3,dummy4,dummy5)
xcol \leftarrow 1:6zcol <-1### ML Estimation ###
ecmeml.result <- ecmeml(y,subj,pred,xcol,zcol)
fastml.result <- fastml(y,subj,pred,xcol,zcol)
#
# which converged in 212 and 8 cycles, respectively. For example, the
# first elemenent of the ML estimate of the fixed effects (the intercept)
# estimates the mean for the last occasion and the other elements of beta
# estimate the differences in means between the first five occasions and
# the last one. So we can find the estimated means for the six occasions.
#
```

```
beta.hat <- fastml.result$beta
muhat <- c(beta.hat[2]+beta.hat[1], beta.hat[3]+beta.hat[1],
  beta.hat[4]+beta.hat[1], beta.hat[5]+beta.hat[1],
  beta.hat[6]+beta.hat[1], beta.hat[1])
### RML estimation ###
ecmerml.result <- ecmerml(y,subj,pred,xcol,zcol)
fastrml.result <- fastrml(y,subj,pred,xcol,zcol)
### Improved variance estimation in Section 4 ###
b.hat <- as.vector(fastrml.result$b.hat)
se.new <- sqrt(as.vector(fastrml.result$cov.b.new))
se.old <- sqrt(as.vector(fastrml.result$cov.b))
table2 <- cbind(round(b.hat,3),round(cbind(b.hat-2*se.old,b.hat+2*se.old,
      b.hat-2*se.new,b.hat+2*se.new),2),round(100*(se.new-se.old)/se.old))
dimnames(table2) <- list(paste("Subject",format(1:9)),
   c("Est.","Lower.old","Upper.old","Lower.new","Upper.new","Increase (%)"))
print(table2)
#
# which reproduces Table 2 and compares 95% interval estimates
# under the new method to conventional empirical Bayes intervals.
### MCMC in Section 5 ###
prior <- list(a=3*100,b=3,c=3,Dinv=3*5)
gibbs.result <- mgibbs(y,subj,pred,xcol,zcol,prior=prior,seed=1234,iter=5000)
fmcmc.result <- fastmcmc(y,subj,pred,xcol,zcol,prior=prior,seed=2345,iter=5000)
#
# which run 5,000 cycles for each algorithm and generates Figure 1.
#
# library(ts)
par(mfrow=c(2,1))
acf(log(gibbs.result$psi.series[1,1,]),lag.max=10, ylim=0:1)
acf(log(fmcmc.result$psi.series[1,1,]),lag.max=10, ylim=0:1)
detach(marijuana)
```
<span id="page-7-1"></span>fastmcmc *Rapidly converging Markov chain Monte Carlo algorithm for Bayesian inference in linear mixed models*

#### **Description**

Simulates posterior draws of parameters in linear mixed models using the rapidly converging Markov chain Monte Carlo (MCMC) procedure described by Schafer (1998), which combines a Metropolis-Hastings algorithm with a modified Gibbs sampler.

Prior to the MCMC simulation, the posterior mode of the variance parameters is found using the algorithm of "fastmode". The results from a call to "fastmode" are returned along with the MCMC results.

For a description of the model and the prior distribution, see the "Details" section below.

#### fastmcmc 9

#### Usage

```
fastmcmc(y, subj, pred, xcol, zcol, prior, seed, vmax,
  occ, start.mode, maxits=100, eps=0.0001, iter=1000,
   start.mcmc, df=4)
```
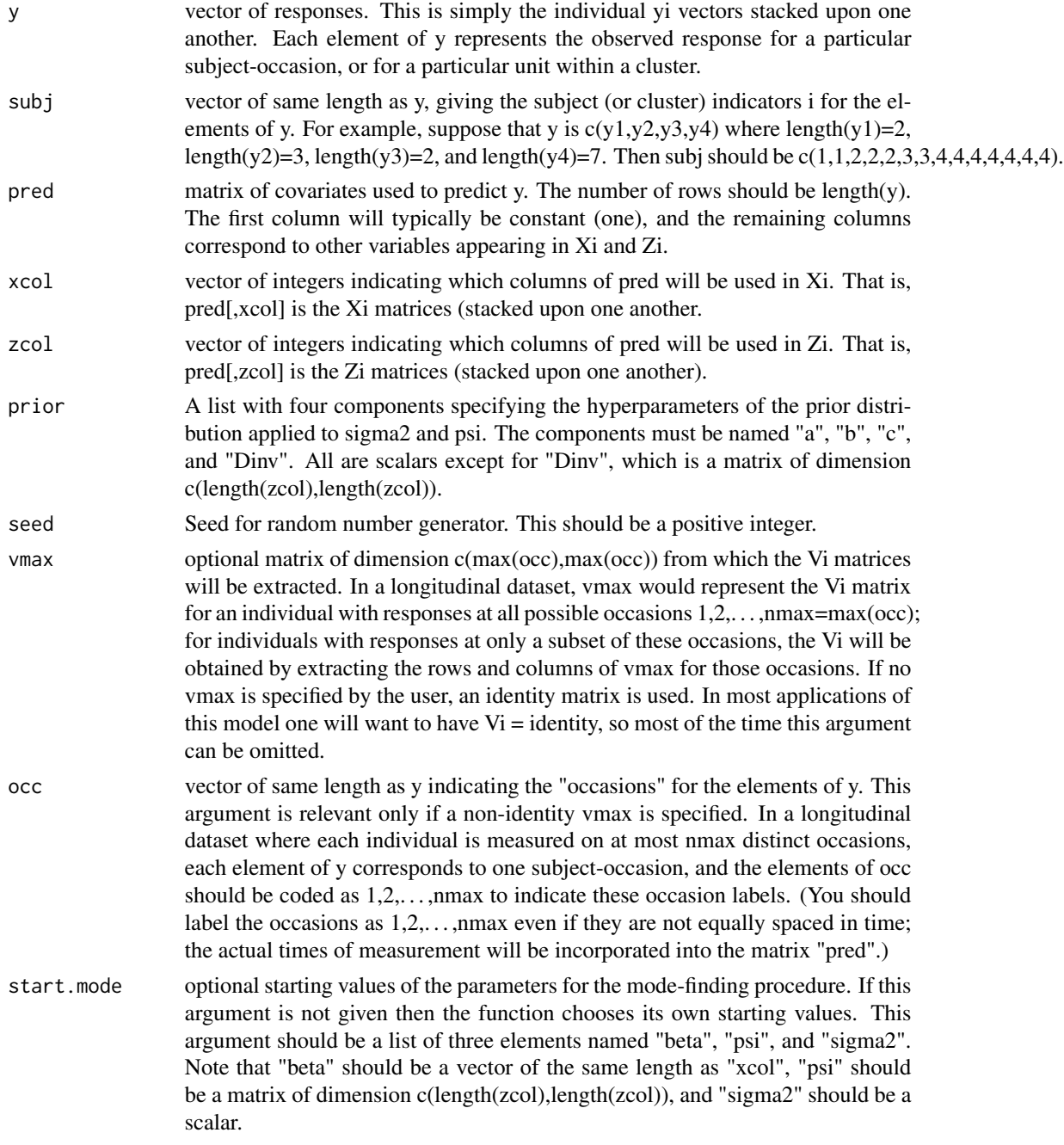

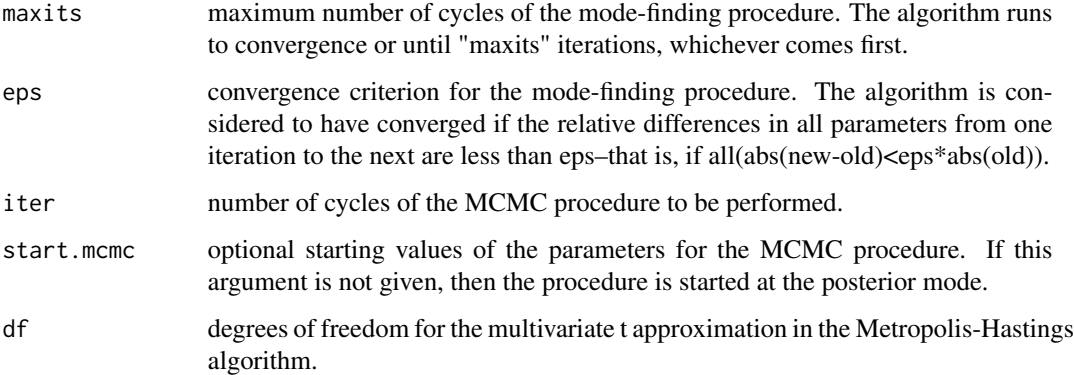

The algorithm is described in Section 5 of Schafer (1998).

The model, which is typically applied to longitudinal or clustered responses, is

 $yi = Xi\% * \% beta + Zi\% * \% bi + ei, i=1,...,m,$ 

#### where

 $yi = (ni \times 1)$  response vector for subject or cluster i;  $Xi = (ni \times p)$  matrix of covariates;  $Zi = (ni \times q)$ matrix of covariates; beta =  $(p \times 1)$  vector of coefficients common to the population (fixed effects); bi =  $(q \times 1)$  vector of coefficients specific to subject or cluster i (random effects); and ei = (ni x 1) vector of residual errors.

The vector bi is assumed to be normally distributed with mean zero and unstructured covariance matrix psi,

bi  $\sim N(0, \text{psi})$  independently for i=1,...,m.

The residual vector ei is assumed to be

ei ∼ N(0,sigma2\*Vi)

where Vi is a known (ni x ni) matrix. In most applications, Vi is the identity matrix.

The prior distribution applied to the within-unit residual variance is scaled inverted-chisquare,

sigma2  $\sim$  a / chisq(b),

where chisq(b) denotes a chisquare random variable with b degrees of freedom, and a and b are user-defined hyperparameters. Values for the hyperparmeters may be chosen by regarding a/b as a rough prior guess for sigma2, and as the imaginary degrees of freedom on which this guess is based.

The prior distribution applied to the between-unit covariance matrix is inverted Wishart,

 $\text{psi} \sim \text{W}(c, D),$ 

where psiinv is the inverse of the between-unit covariance matrix psi, and  $W(c,D)$  denotes a Wishart distribution with degrees of freedom c and scale matrix D. Values for the hyperparameters may be chosen by regarding Dinv/c (the inverse of D divided by c) as a rough prior guess for psi, and c as the imaginary degrees of freedom on which this guess is based.

An improper uniform prior density function is applied to the fixed effects beta.

#### <span id="page-10-0"></span>fastmcmc 11

#### Value

a list containing the following components.

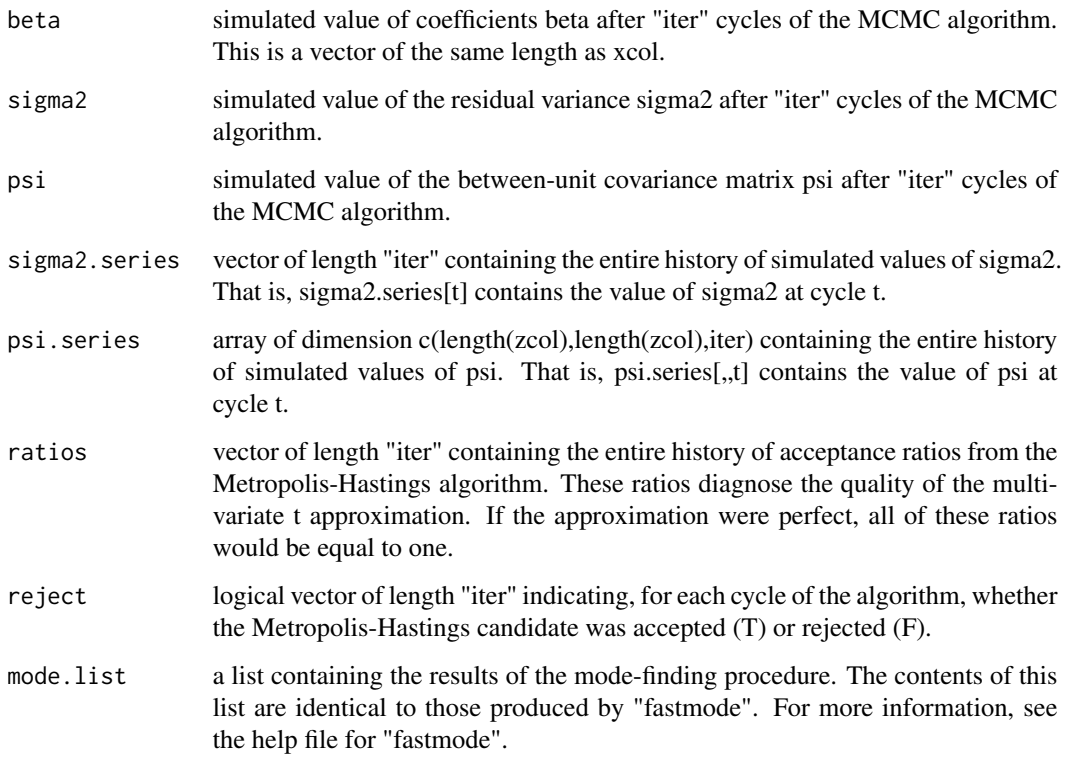

#### References

Schafer, J.L. (1998) Some improved procedures for linear mixed models. Submitted to Journal of the American Statistical Association.

#### See Also

[ecmeml](#page-1-1), [ecmerml](#page-3-1), [fastml](#page-11-1), [fastrml](#page-16-1), [fastmode](#page-13-1), [mgibbs](#page-19-1), [example](#page-6-1)

#### Examples

```
## Not run:
For a detailed example, see the file "example.R" distributed
with this library.
```
## End(Not run)

<span id="page-11-0"></span>12 fastml

<span id="page-11-1"></span>fastml *Rapidly converging algorithm for maximum-likelihood (ML) estimation in linear mixed models*

#### Description

Computes ML estimates of parameters in linear mixed models using the rapidly converging procedure described by Schafer (1998), which combines Fisher scoring with an ECME algorithm.

For a description of the model, see the "Details" section below.

#### Usage

```
fastml(y, subj, pred, xcol, zcol, vmax, occ, start,
  maxits=50, eps=0.0001)
```
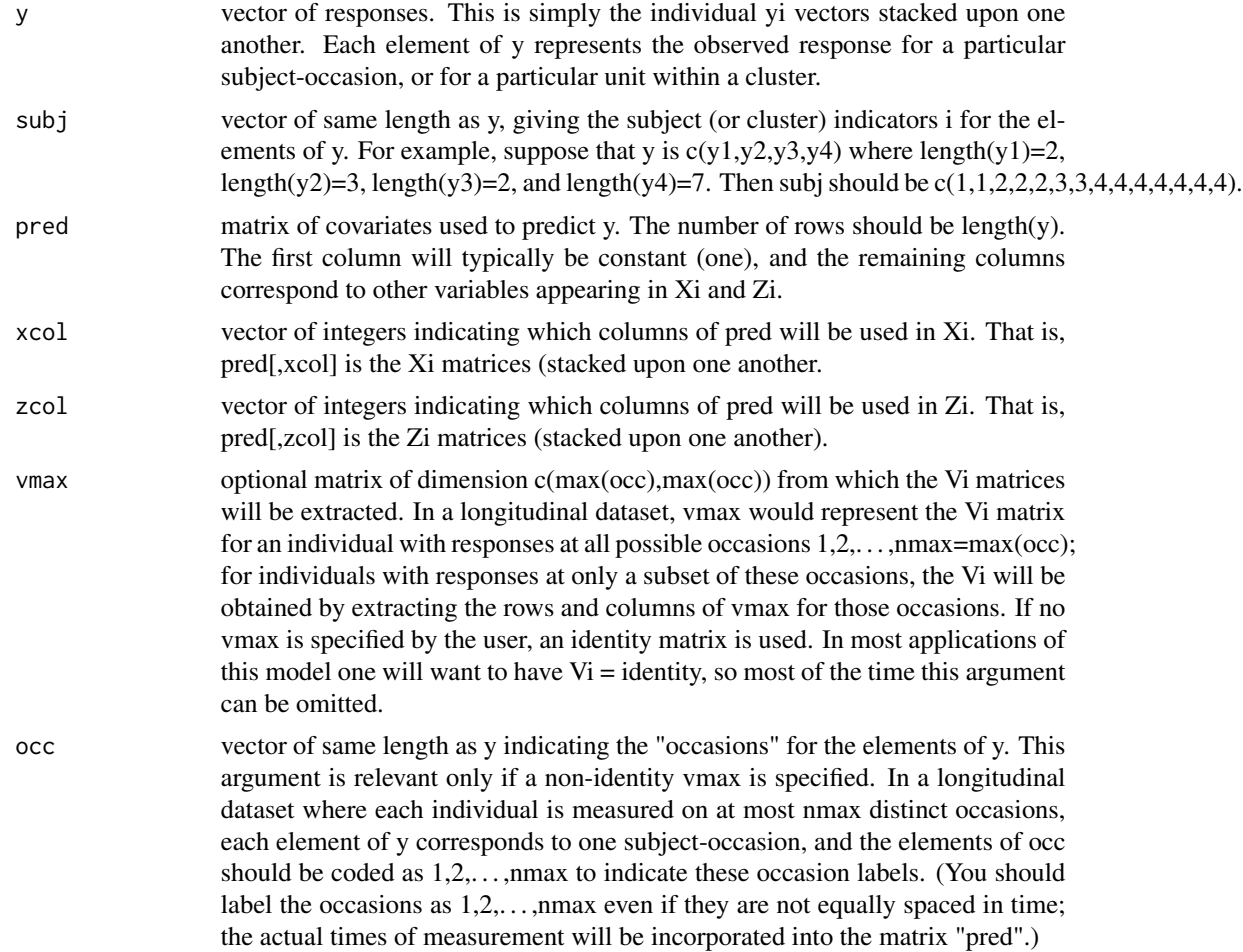

#### fastml and the state of the state of the state of the state of the state of the state of the state of the state of the state of the state of the state of the state of the state of the state of the state of the state of the

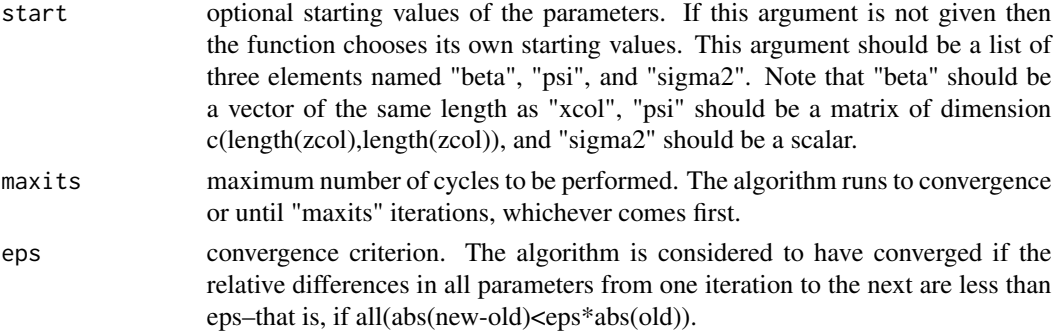

#### Details

A full description of the algorithm is given in Section 3 of Schafer (1998). Scoring is carried out on log(sigma2) and the nonredundant elements of the inverse of psi/sigma2, taking logs of the diagonal elements.

The model, which is typically applied to longitudinal or clustered responses, is

 $yi = Xi\% * \% beta + Zi\% * \% bi + ei, i=1,...,m,$ 

where

 $yi = (ni \times 1)$  response vector for subject or cluster i;  $Xi = (ni \times p)$  matrix of covariates;  $Zi = (ni \times q)$ matrix of covariates; beta =  $(p \times 1)$  vector of coefficients common to the population (fixed effects); bi =  $(q \times 1)$  vector of coefficients specific to subject or cluster i (random effects); and ei =  $(n \times 1)$ vector of residual errors.

The vector bi is assumed to be normally distributed with mean zero and unstructured covariance matrix psi,

bi  $\sim N(0, \text{psi})$  independently for i=1,...,m.

The residual vector ei is assumed to be

ei ∼ N(0,sigma2\*Vi)

where Vi is a known (ni x ni) matrix. In most applications, Vi is the identity matrix.

#### Value

a list containing the following components.

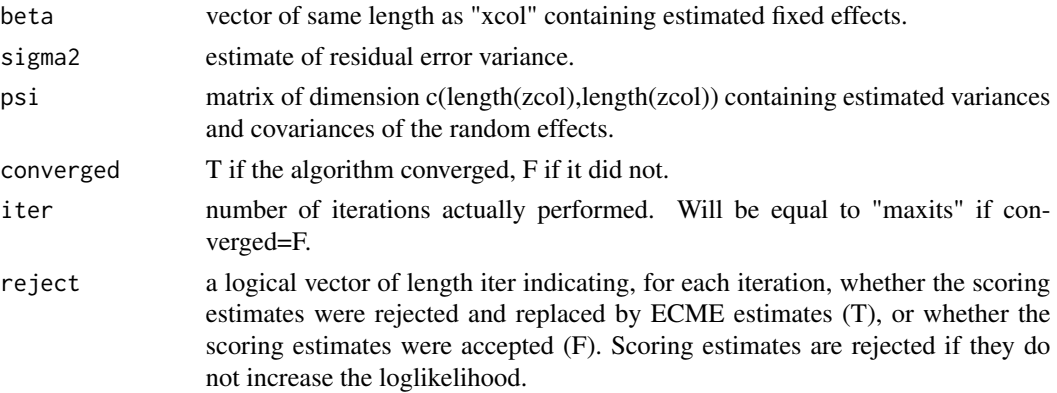

<span id="page-13-0"></span>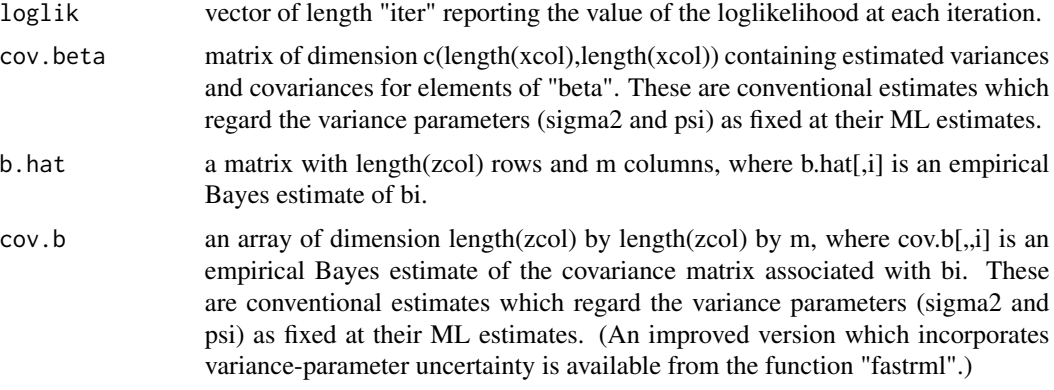

#### References

Schafer, J.L. (1998) Some improved procedures for linear mixed models. Submitted to Journal of the American Statistical Association.

#### See Also

[ecmeml](#page-1-1), [ecmerml](#page-3-1), [fastrml](#page-16-1), [fastmode](#page-13-1), [mgibbs](#page-19-1), [fastmcmc](#page-7-1), [example](#page-6-1)

#### Examples

## Not run: For a detailed example, see the file "example.R" distributed with this library.

## End(Not run)

<span id="page-13-1"></span>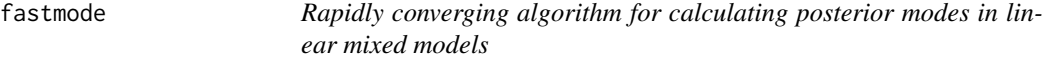

#### Description

Computes the marginal posterior mode of the variance parameters in linear mixed models using a rapidly converging procedure described by Schafer (1998), which combines Fisher scoring with an ECME algorithm. The method is a minor modification of the restricted maximum-likelihood (RML) procedure used in "fastrml". The model is identical to that of "fastrml" with the addition of prior distributions for the variance parameters.

For a description of the prior distribution, see the "Details" section below.

#### Usage

```
fastmode(y, subj, pred, xcol, zcol, prior, vmax, occ, start,
  maxits=100, eps=0.0001)
```
#### fastmode that the set of the set of the set of the set of the set of the set of the set of the set of the set of the set of the set of the set of the set of the set of the set of the set of the set of the set of the set of

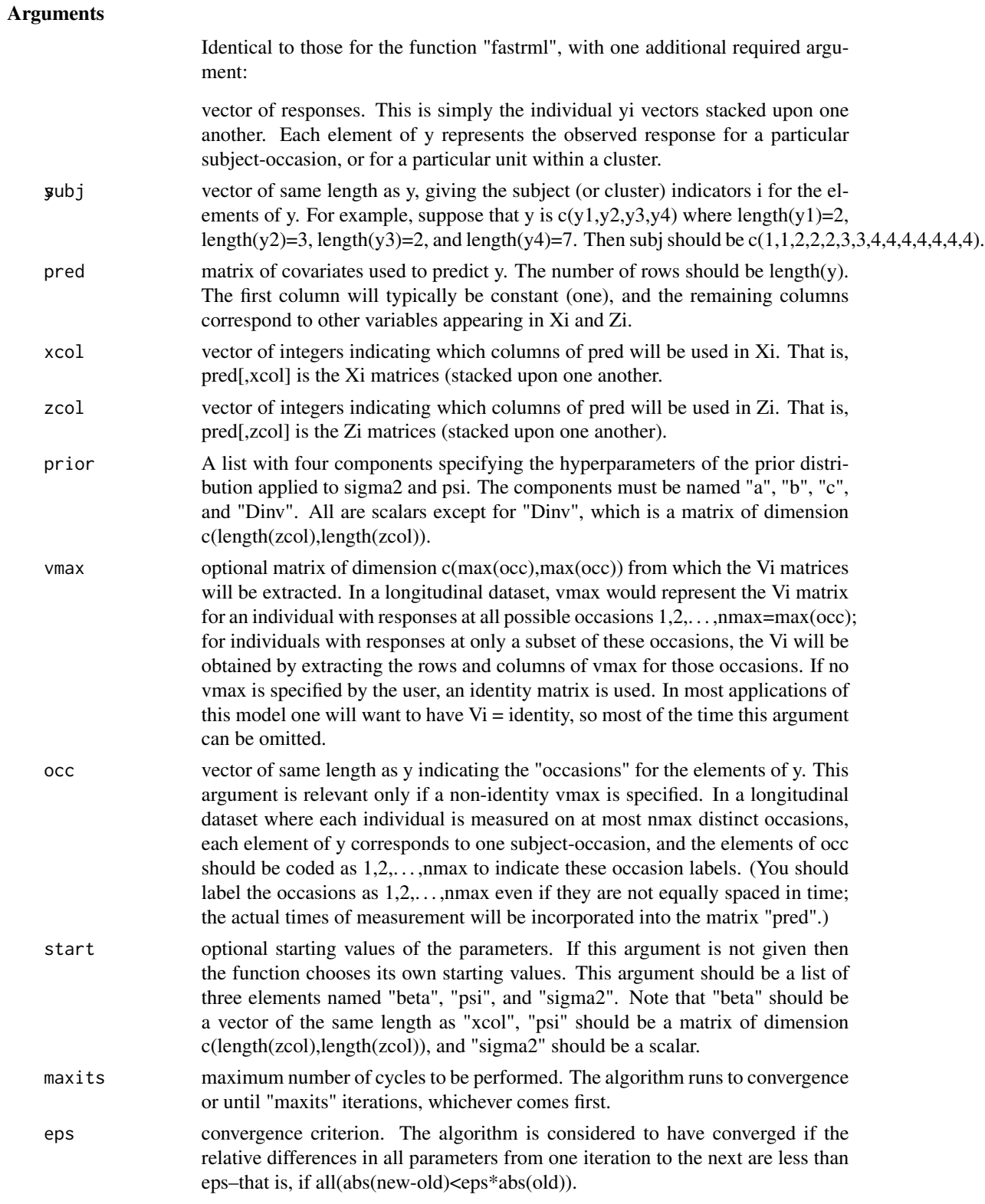

The algorithm is described in the appendix of Schafer (1998). Scoring is carried out on log(sigma2) and the nonredundant elements of the inverse of psi/sigma2, taking logs of the diagonal elements. Upon convergence, the estimates represent the mode of the joint posterior density of 1/sigma2 and the inverse of psi, marginalized (i.e. integrated) over beta.

The prior distribution applied to the within-unit residual variance is scaled inverted-chisquare,

sigma $2 \sim a / \text{chisq}(b)$ ,

where chisq(b) denotes a chisquare random variable with b degrees of freedom, and a and b are user-defined hyperparameters. Values for the hyperparmeters may be chosen by regarding a/b as a rough prior guess for sigma2, and as the imaginary degrees of freedom on which this guess is based.

The prior distribution applied to the between-unit covariance matrix is inverted Wishart,

 $\text{psi} \sim W(c,D),$ 

where psiinv is the inverse of the between-unit covariance matrix psi, and  $W(c,D)$  denotes a Wishart distribution with degrees of freedom c and scale matrix D. Values for the hyperparameters may be chosen by regarding Dinv/c (the inverse of D divided by c) as a rough prior guess for psi, and c as the imaginary degrees of freedom on which this guess is based.

An improper uniform prior density function is applied to the fixed effects beta.

#### Value

a list containing the following components.

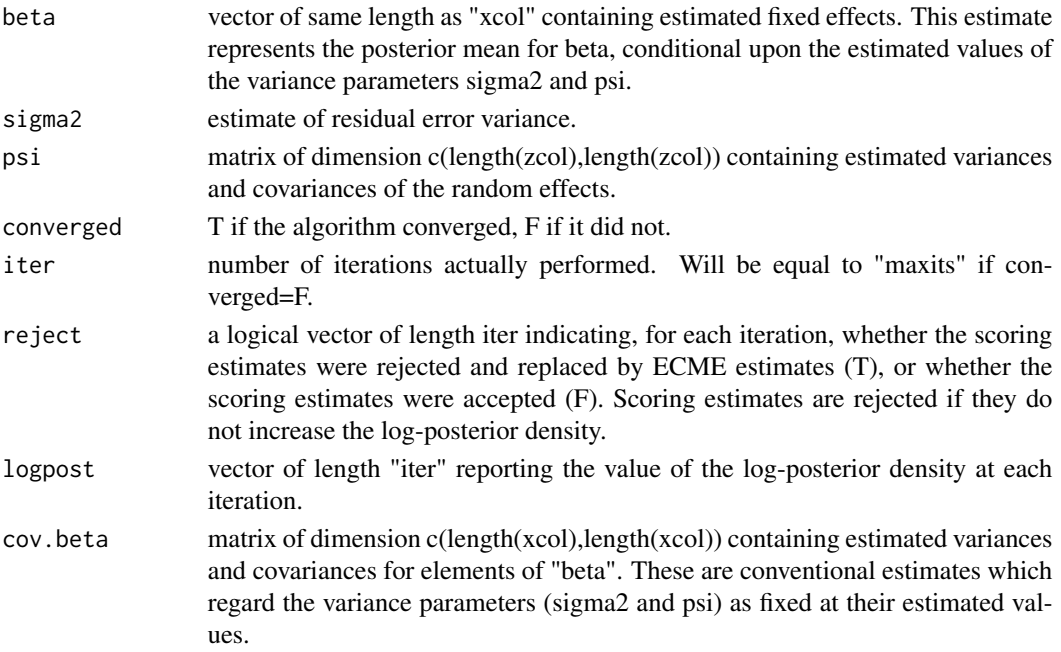

#### References

Schafer, J.L. (1998) Some improved procedures for linear mixed models. Submitted to Journal of the American Statistical Association.

#### <span id="page-16-0"></span>fastrml 17

#### See Also

[ecmeml](#page-1-1), [ecmerml](#page-3-1), [fastml](#page-11-1), [fastrml](#page-16-1), [mgibbs](#page-19-1), [fastmcmc](#page-7-1), [example](#page-6-1)

#### Examples

```
## Not run:
For a detailed example, see the file "example.R" distributed
with this library.
```
## End(Not run)

<span id="page-16-1"></span>fastrml *Rapidly converging algorithm for restricted maximum-likelihood (RML) estimation in linear mixed models*

#### Description

Computes RML estimates of parameters in linear mixed models using the rapidly converging procedure described by Schafer (1998), which combines Fisher scoring with an ECME algorithm.

For a description of the model, see the "Details" section below.

#### Usage

```
fastrml(y, subj, pred, xcol, zcol, vmax, occ, start,
  maxits=50, eps=0.0001)
```
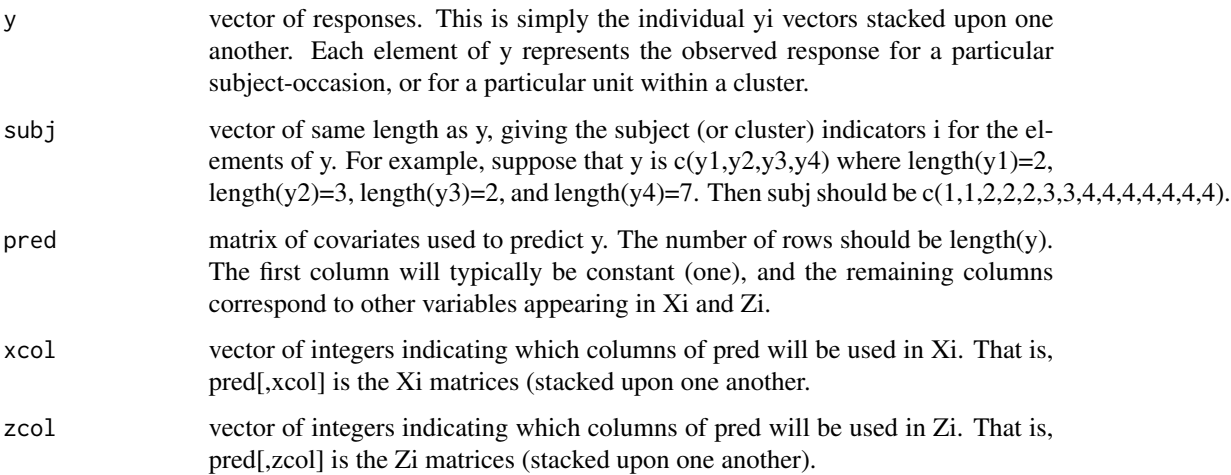

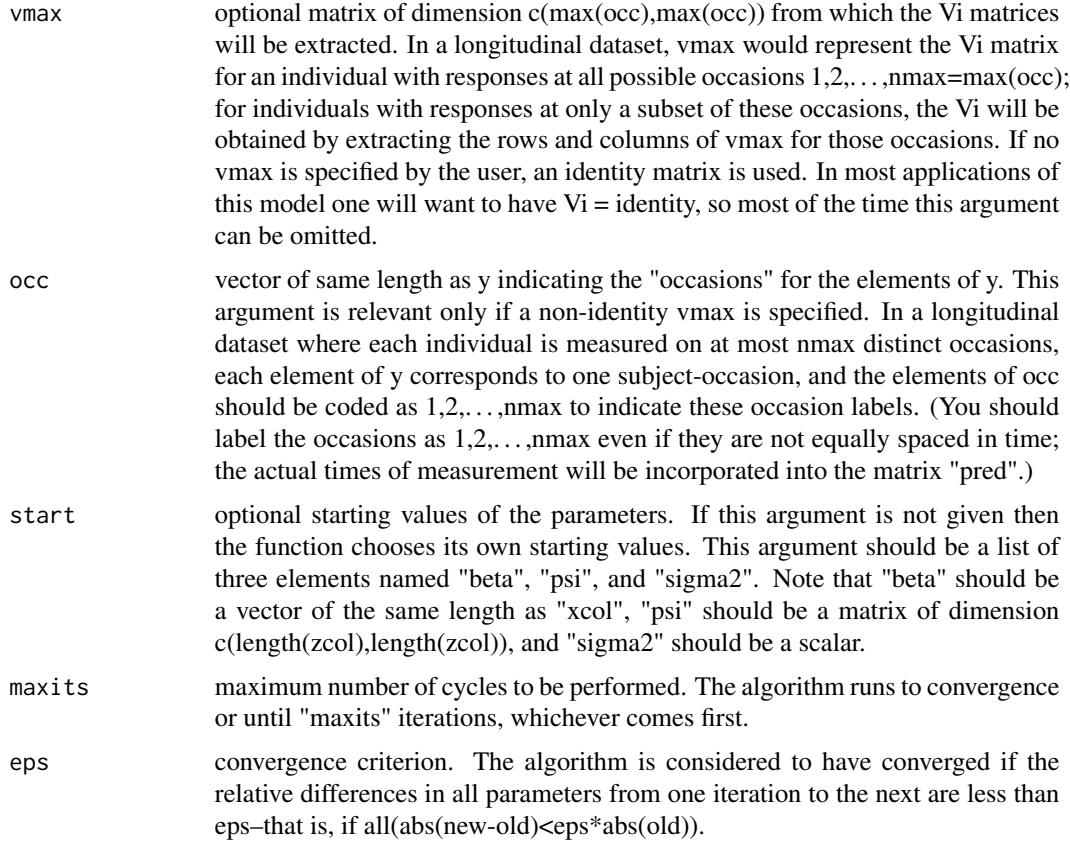

A full description of the algorithm is given in Section 3 of Schafer (1998). Scoring is carried out on log(sigma2) and the nonredundant elements of the inverse of psi/sigma2, taking logs of the diagonal elements. Improved estimates of variances and covariances are described in Section 4.

The model, which is typically applied to longitudinal or clustered responses, is

 $yi = Xi\% * \% beta + Zi\% * \% bi + ei, i=1,...,m,$ 

where

 $yi = (ni \ x 1)$  response vector for subject or cluster i;  $Xi = (ni \ x p)$  matrix of covariates;  $Zi = (ni \ x q)$ matrix of covariates; beta =  $(p \times 1)$  vector of coefficients common to the population (fixed effects); bi =  $(q \times 1)$  vector of coefficients specific to subject or cluster i (random effects); and ei =  $(n \times 1)$ vector of residual errors.

The vector bi is assumed to be normally distributed with mean zero and unstructured covariance matrix psi,

bi  $\sim N(0, \text{psi})$  independently for i=1,...,m.

The residual vector ei is assumed to be

ei ∼ N(0,sigma2\*Vi)

where Vi is a known (ni x ni) matrix. In most applications, Vi is the identity matrix.

#### <span id="page-18-0"></span>fastrml 19

#### Value

a list containing the following components.

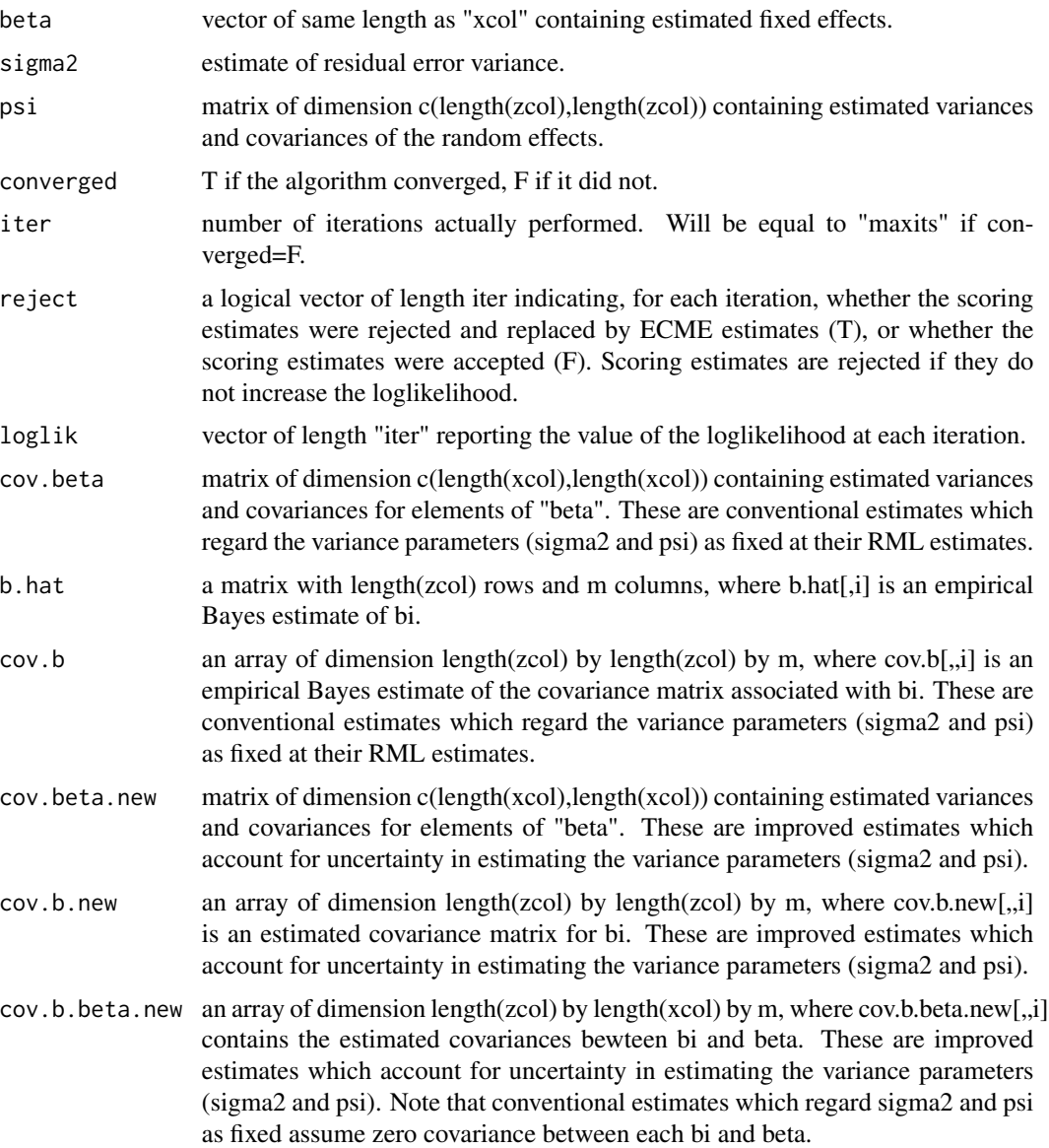

#### References

Schafer, J.L. (1998) Some improved procedures for linear mixed models. Submitted to Journal of the American Statistical Association.

#### See Also

[ecmeml](#page-1-1), [ecmerml](#page-3-1), [fastml](#page-11-1), [fastmode](#page-13-1), [mgibbs](#page-19-1), [fastmcmc](#page-7-1), [example](#page-6-1)

20 mgibbs

#### Examples

```
## Not run:
For a detailed example, see the file "example.R" distributed
with this library.
## End(Not run)
```
<span id="page-19-2"></span>marijuana *A pilot study of the clinical and psychological effects of maarijuana*

#### Description

Nine male subjects were given three treatments in the form of low-dose, high-dose, and placebo cigarettes. The order of treatments within subjects was balanced in a replicated 3 x 3 Latin square, but because the order for each subject was not reported in the article, (I shall proceed as if) the order effects are negligible. Changes in heart rate were recorded 15 and 90 minutes after marijuana use, and five of the 54 data values are missing.

#### Usage

data(marijuana)

#### Format

A data frame

#### Source

Wei AT, Zinberg NE, Nelson JM. Clinical and psychological effects of marijuana in man. Science 1968; 162:1234-1242

<span id="page-19-1"></span>mgibbs *Modified Gibbs sampler for Bayesian inference in linear mixed models*

#### Description

Simulates posterior draws of parameters in linear mixed models using a Markov chain Monte Carlo (MCMC) procedure, the modified Gibbs sampler described by Schafer (1998). This algorithm may be slow, requiring a large number of cycles to achieve stationarity. In most cases, "fastmcmc" will perform better. This algorithm is provided mainly for comparison against "fastmcmc".

For a description of the model and the prior distribution, see the "Details" section below.

<span id="page-19-0"></span>

#### mgibbs 21

#### Usage

```
mgibbs(y, subj, pred, xcol, zcol, prior, seed, vmax, occ,
   start, iter=1000)
```
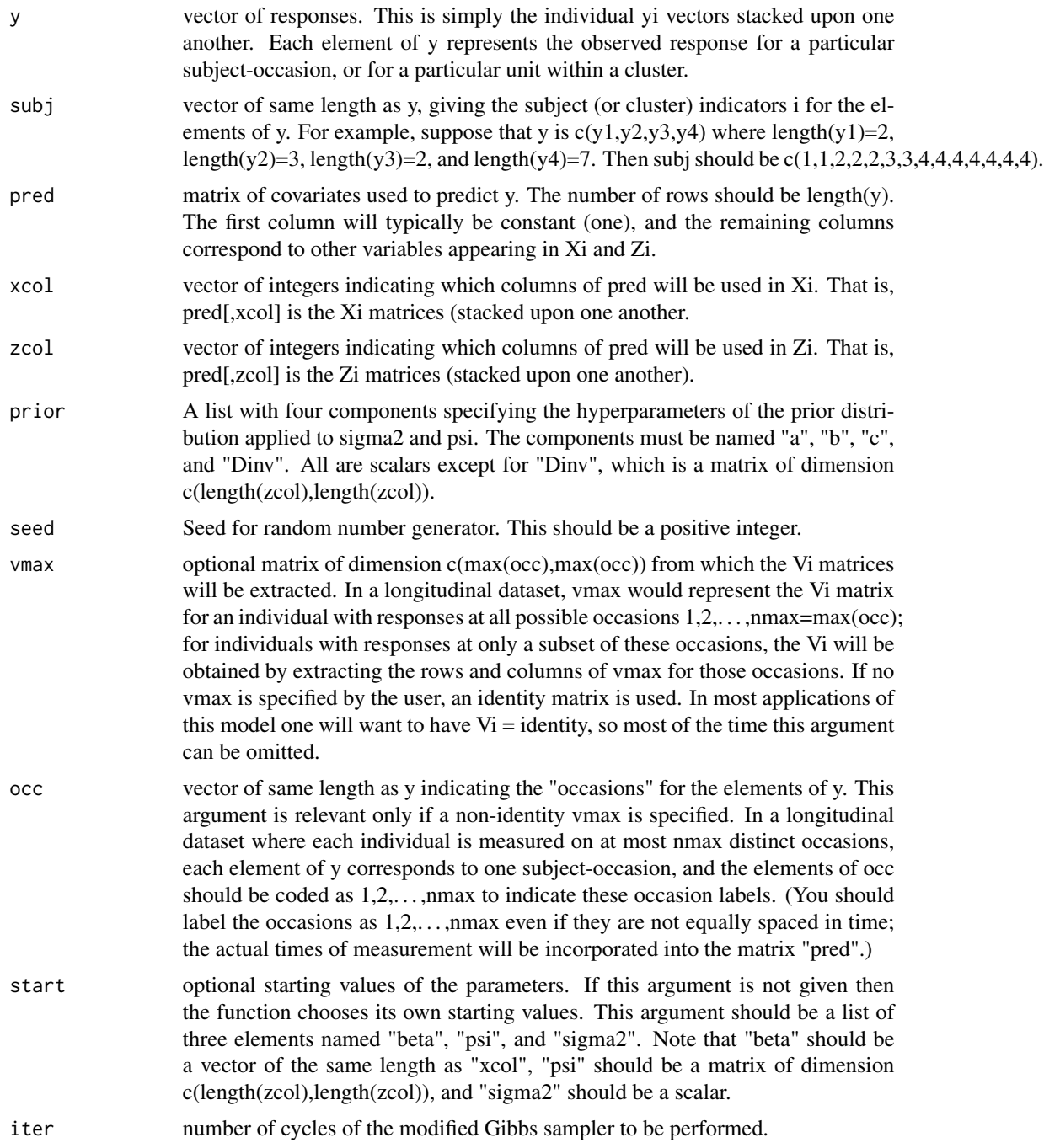

The algorithm is described in Section 5 of Schafer (1998).

The model, which is typically applied to longitudinal or clustered responses, is

 $yi = Xi\% * \% beta + Zi\% * \% bi + ei, i=1,...,m,$ 

where

 $yi = (ni \times 1)$  response vector for subject or cluster i;  $Xi = (ni \times p)$  matrix of covariates;  $Zi = (ni \times q)$ matrix of covariates; beta =  $(p \times 1)$  vector of coefficients common to the population (fixed effects); bi =  $(q \times 1)$  vector of coefficients specific to subject or cluster i (random effects); and ei =  $(n \times 1)$ vector of residual errors.

The vector bi is assumed to be normally distributed with mean zero and unstructured covariance matrix psi,

bi  $\sim N(0, \text{psi})$  independently for i=1,...,m.

The residual vector ei is assumed to be

ei ∼ N(0,sigma2\*Vi)

where Vi is a known (ni x ni) matrix. In most applications, Vi is the identity matrix.

The prior distribution applied to the within-unit residual variance is scaled inverted-chisquare,

sigma2  $\sim$  a / chisq(b),

where chisq(b) denotes a chisquare random variable with b degrees of freedom, and a and b are user-defined hyperparameters. Values for the hyperparmeters may be chosen by regarding a/b as a rough prior guess for sigma2, and as the imaginary degrees of freedom on which this guess is based.

The prior distribution applied to the between-unit covariance matrix is inverted Wishart,

 $\text{psi} \sim \text{W}(c, D),$ 

where psiinv is the inverse of the between-unit covariance matrix psi, and  $W(c,D)$  denotes a Wishart distribution with degrees of freedom c and scale matrix D. Values for the hyperparameters may be chosen by regarding Dinv/c (the inverse of D divided by c) as a rough prior guess for psi, and c as the imaginary degrees of freedom on which this guess is based.

An improper uniform prior density function is applied to the fixed effects beta.

#### Value

a list containing the following components.

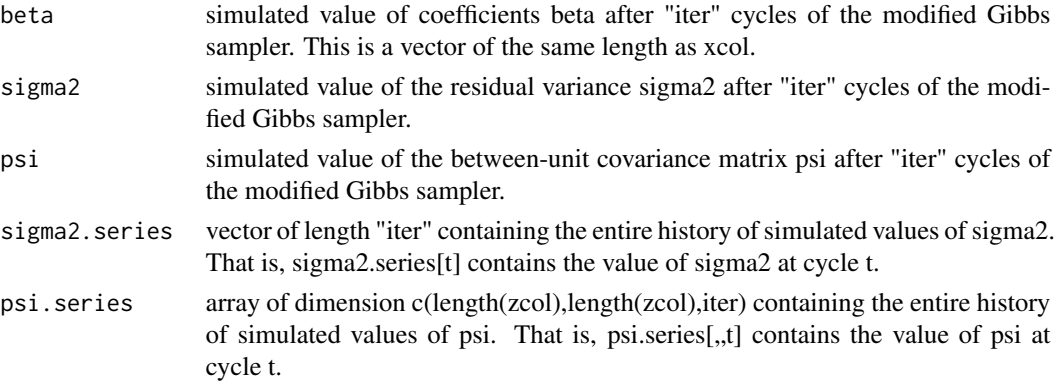

#### <span id="page-22-0"></span>mgibbs 23

#### References

Schafer, J.L. (1998) Some improved procedures for linear mixed models. Submitted to Journal of the American Statistical Association.

#### See Also

[ecmeml](#page-1-1), [ecmerml](#page-3-1), [fastml](#page-11-1), [fastrml](#page-16-1), [fastmode](#page-13-1), [fastmcmc](#page-7-1), [example](#page-6-1)

#### Examples

```
## Not run:
For a detailed example, see the file "example.R" distributed
with this library.
```
## End(Not run)

# <span id="page-23-0"></span>Index

∗ datasets marijuana, [20](#page-19-0) ∗ models ecmeml, [2](#page-1-0) ecmerml, [4](#page-3-0) example, [7](#page-6-0) fastmcmc, [8](#page-7-0) fastml, [12](#page-11-0) fastmode, [14](#page-13-0) fastrml, [17](#page-16-0) mgibbs, [20](#page-19-0)

ecmeml, [2,](#page-1-0) *[6,](#page-5-0) [7](#page-6-0)*, *[11](#page-10-0)*, *[14](#page-13-0)*, *[17](#page-16-0)*, *[19](#page-18-0)*, *[23](#page-22-0)* ecmerml, *[4](#page-3-0)*, [4,](#page-3-0) *[7](#page-6-0)*, *[11](#page-10-0)*, *[14](#page-13-0)*, *[17](#page-16-0)*, *[19](#page-18-0)*, *[23](#page-22-0)* example, *[4](#page-3-0)*, *[6](#page-5-0)*, [7,](#page-6-0) *[11](#page-10-0)*, *[14](#page-13-0)*, *[17](#page-16-0)*, *[19](#page-18-0)*, *[23](#page-22-0)*

fastmcmc, *[4](#page-3-0)*, *[6,](#page-5-0) [7](#page-6-0)*, [8,](#page-7-0) *[14](#page-13-0)*, *[17](#page-16-0)*, *[19](#page-18-0)*, *[23](#page-22-0)* fastml, *[4](#page-3-0)*, *[6,](#page-5-0) [7](#page-6-0)*, *[11](#page-10-0)*, [12,](#page-11-0) *[17](#page-16-0)*, *[19](#page-18-0)*, *[23](#page-22-0)* fastmode, *[4](#page-3-0)*, *[6,](#page-5-0) [7](#page-6-0)*, *[11](#page-10-0)*, *[14](#page-13-0)*, [14,](#page-13-0) *[19](#page-18-0)*, *[23](#page-22-0)* fastrml, *[4](#page-3-0)*, *[6,](#page-5-0) [7](#page-6-0)*, *[11](#page-10-0)*, *[14](#page-13-0)*, *[17](#page-16-0)*, [17,](#page-16-0) *[23](#page-22-0)*

marijuana, *[7](#page-6-0)*, [20](#page-19-0) mgibbs, *[4](#page-3-0)*, *[6,](#page-5-0) [7](#page-6-0)*, *[11](#page-10-0)*, *[14](#page-13-0)*, *[17](#page-16-0)*, *[19](#page-18-0)*, [20](#page-19-0)